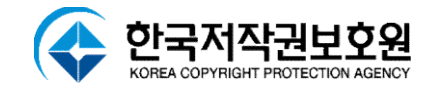

 $\triangle$ 

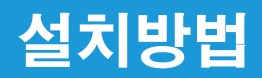

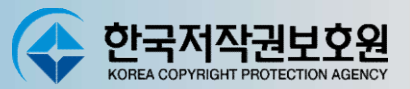

# $\begin{array}{r} \left[\bar{\lambda}\right]\mathbf{U} \mathbf{U} \ \mathbf{F} \ \mathbf{F} \ \math$

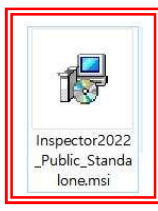

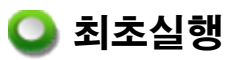

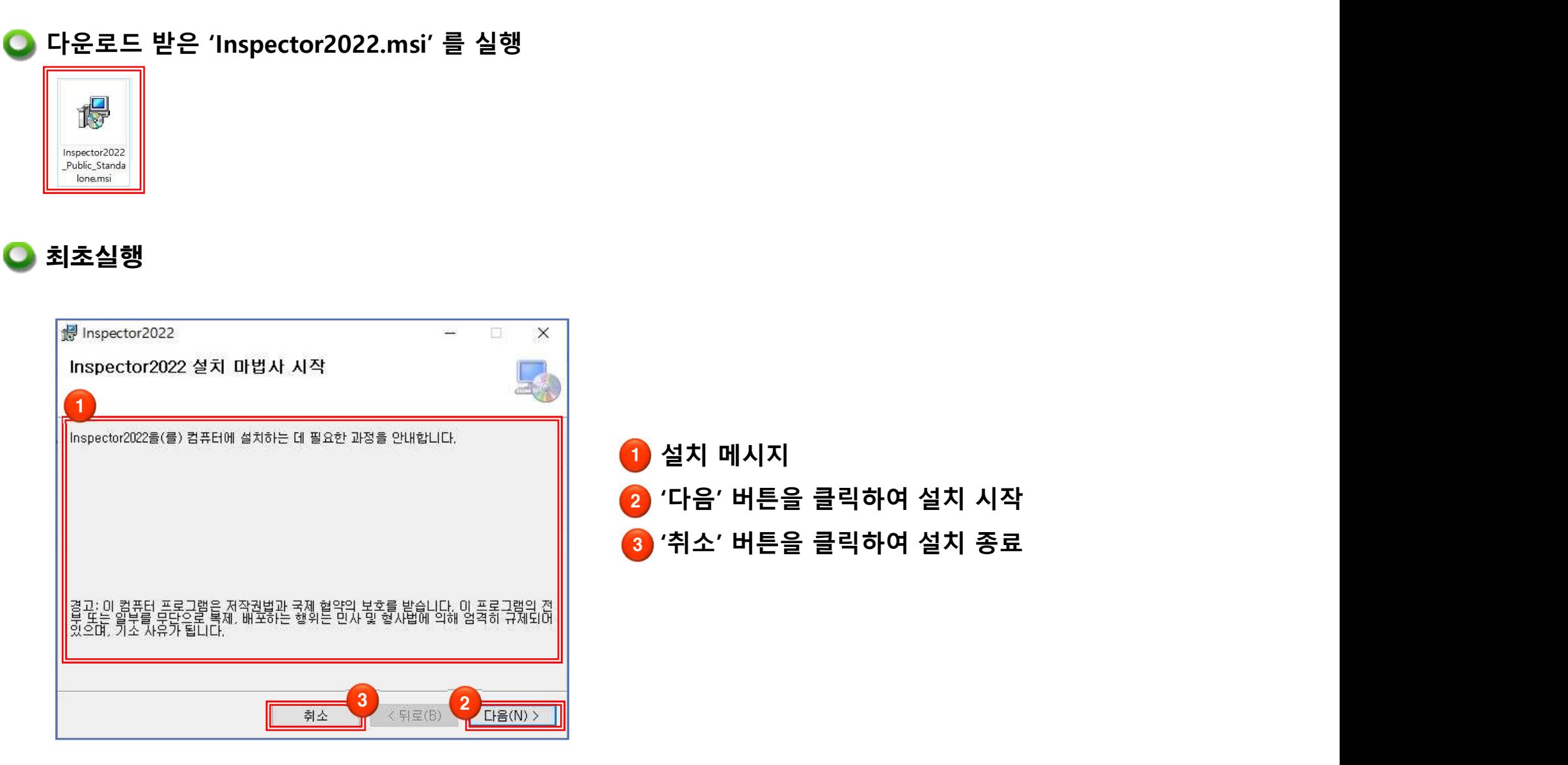

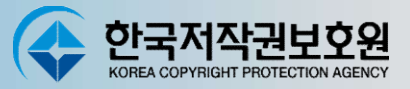

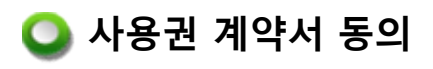

사용권 계약서

 $\overline{)$  사용권 동의

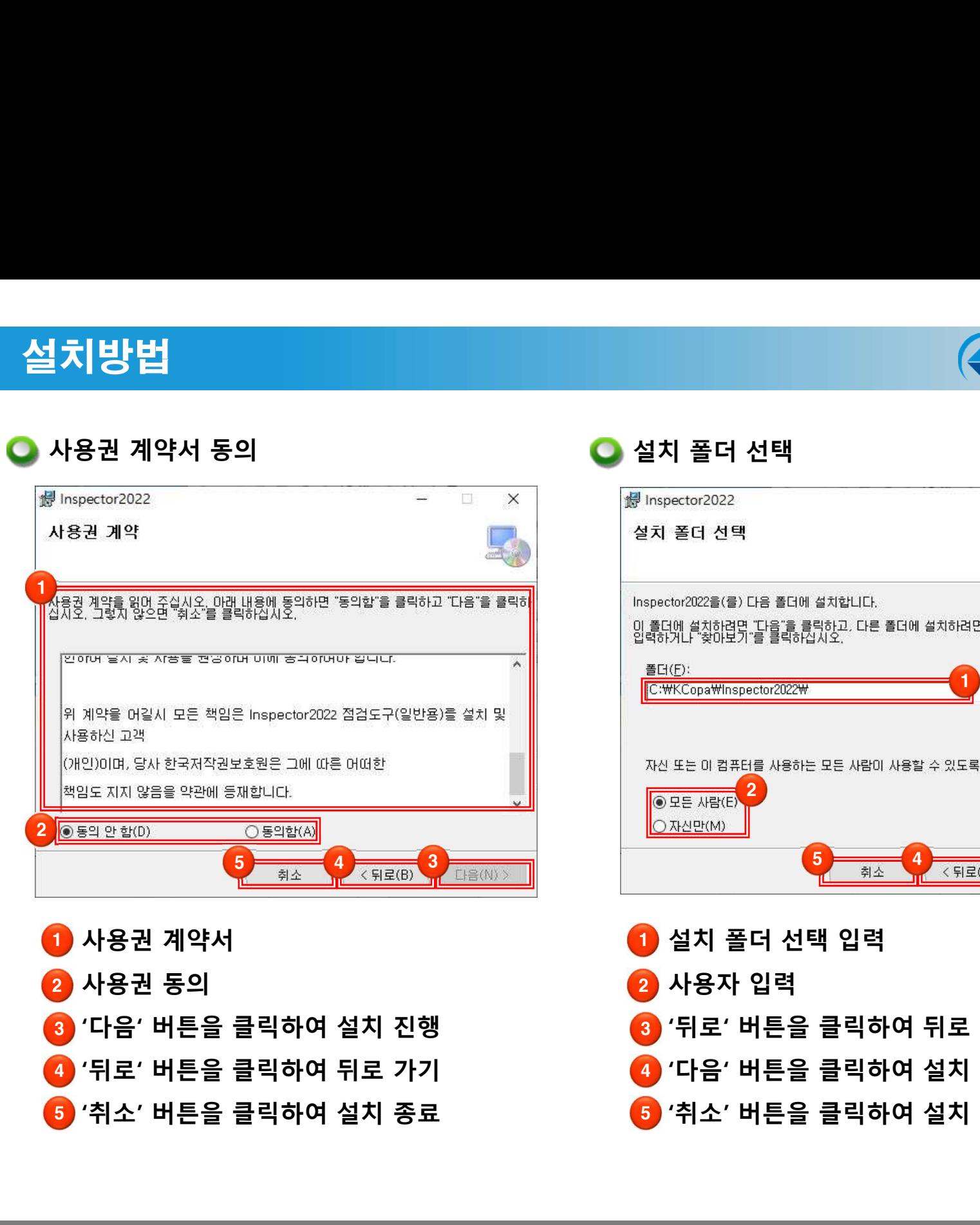

3 '다음' 버튼을 클릭하여 설치 진행

4 '뒤로' 버튼을 클릭하여 뒤로 가기

5 '취소' 버튼을 클릭하여 설치 종료

<mark>2</mark> 사용자 입력 3 '뒤로' 버튼을 클릭하여 뒤로 가기 4 '다음' 버튼을 클릭하여 설치 진행 5 '취소' 버튼을 클릭하여 설치 종료

<mark>1</mark> 설치 폴더 선택 입력

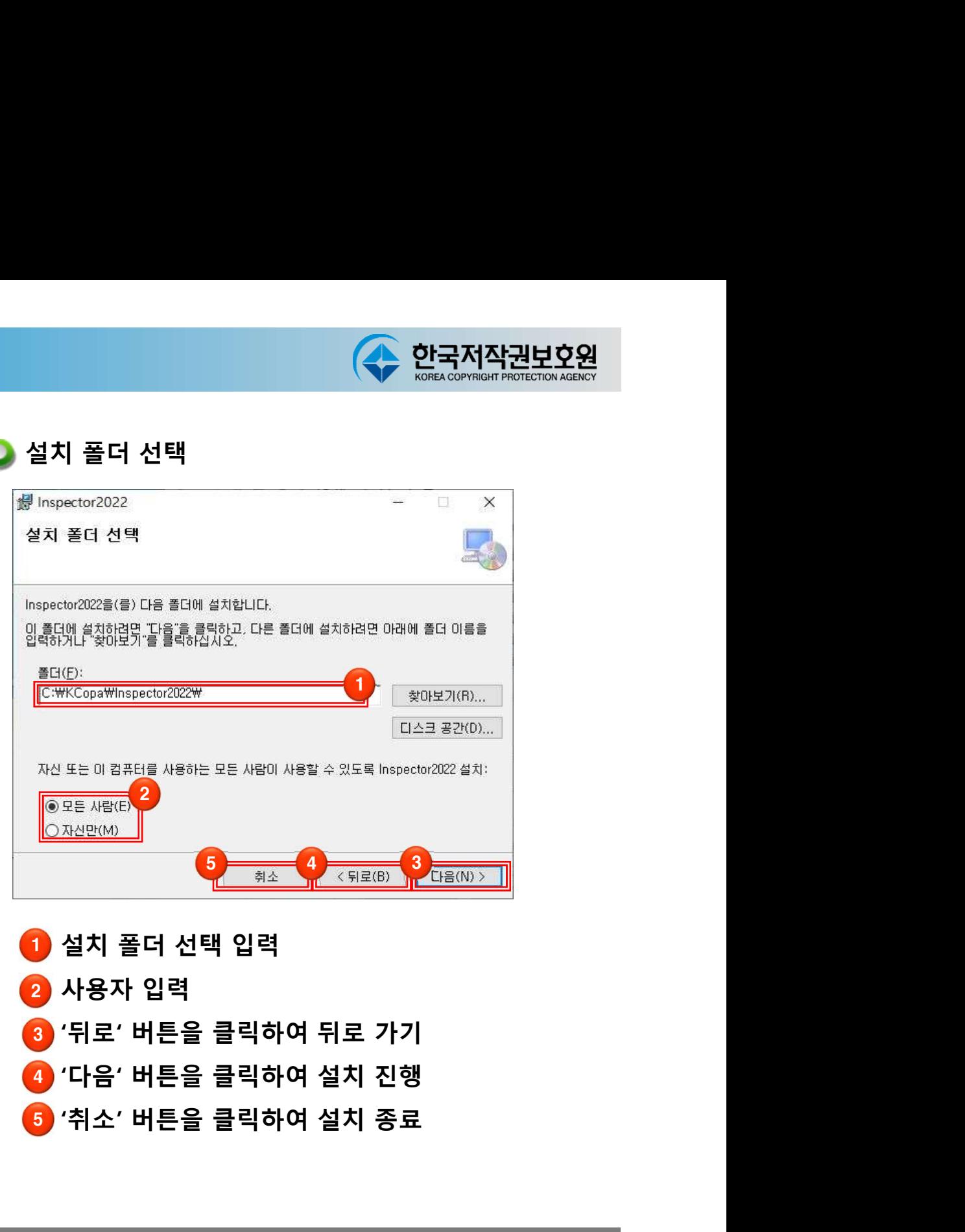

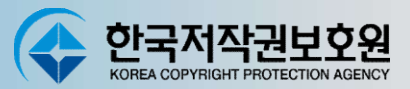

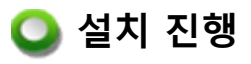

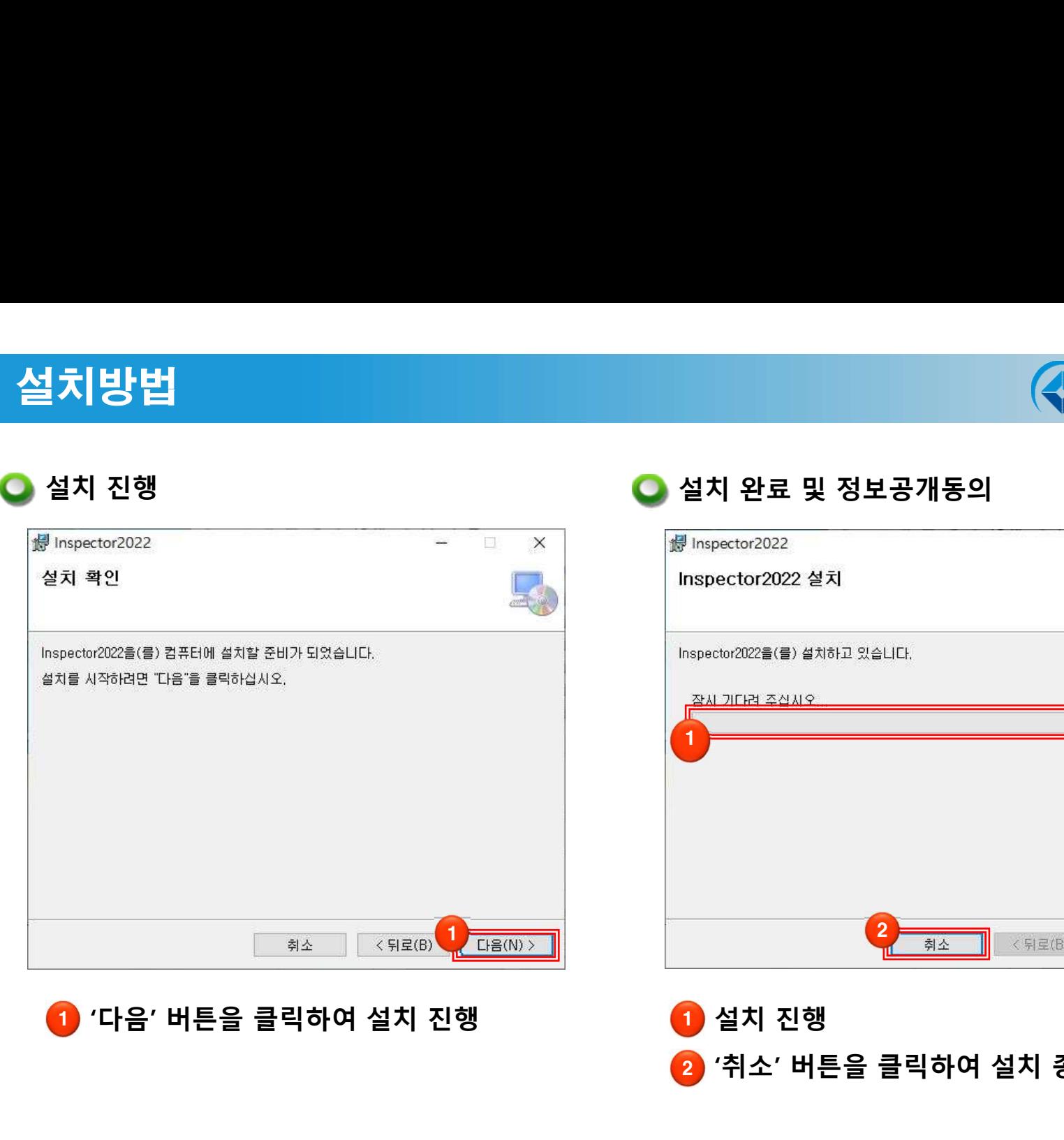

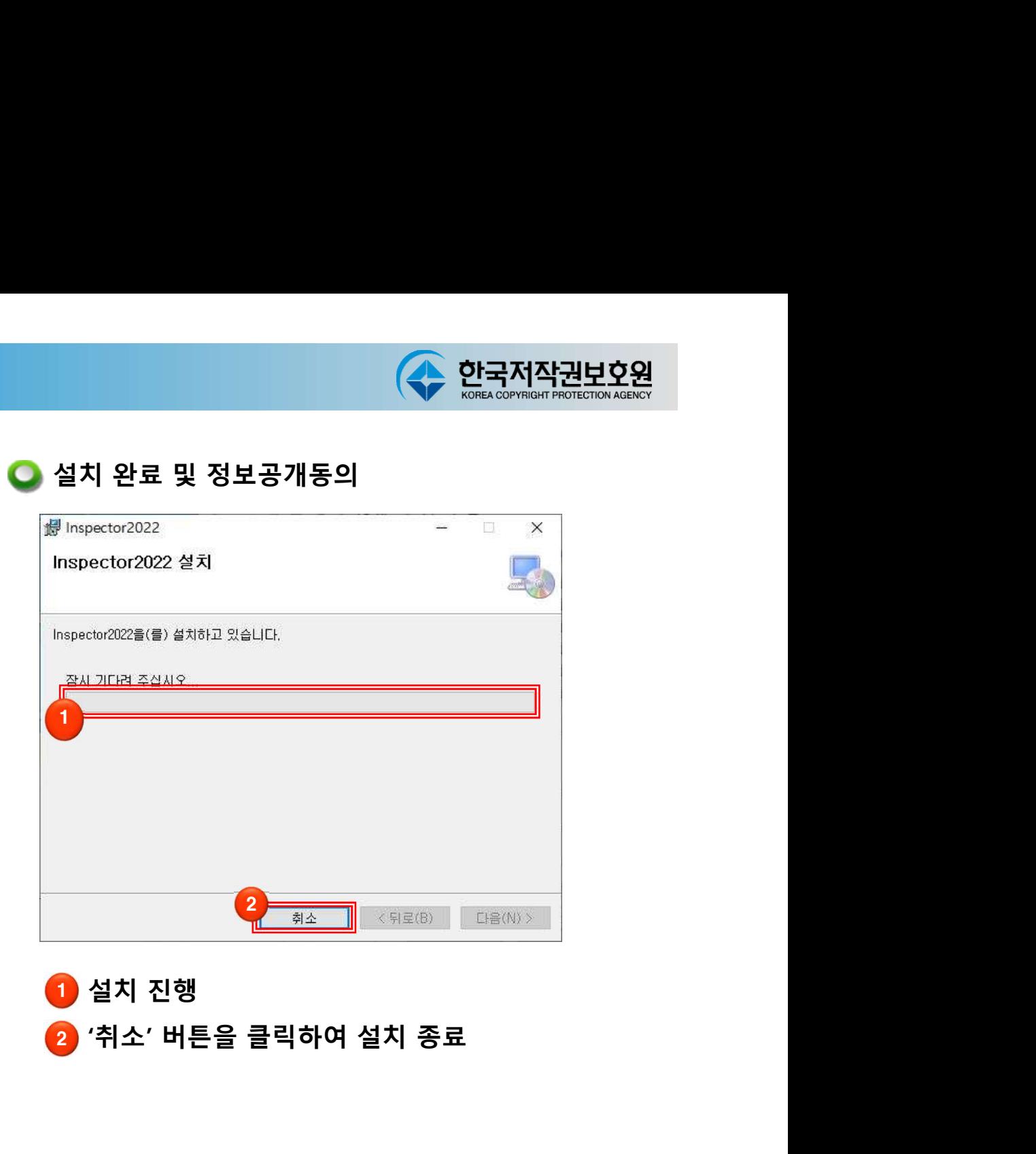

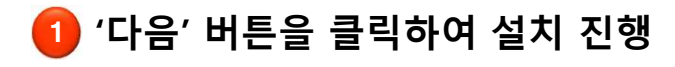

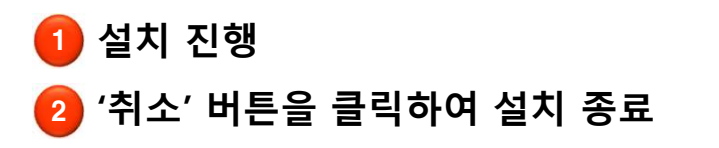

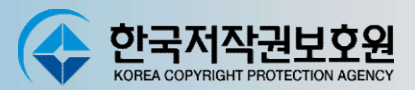

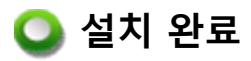

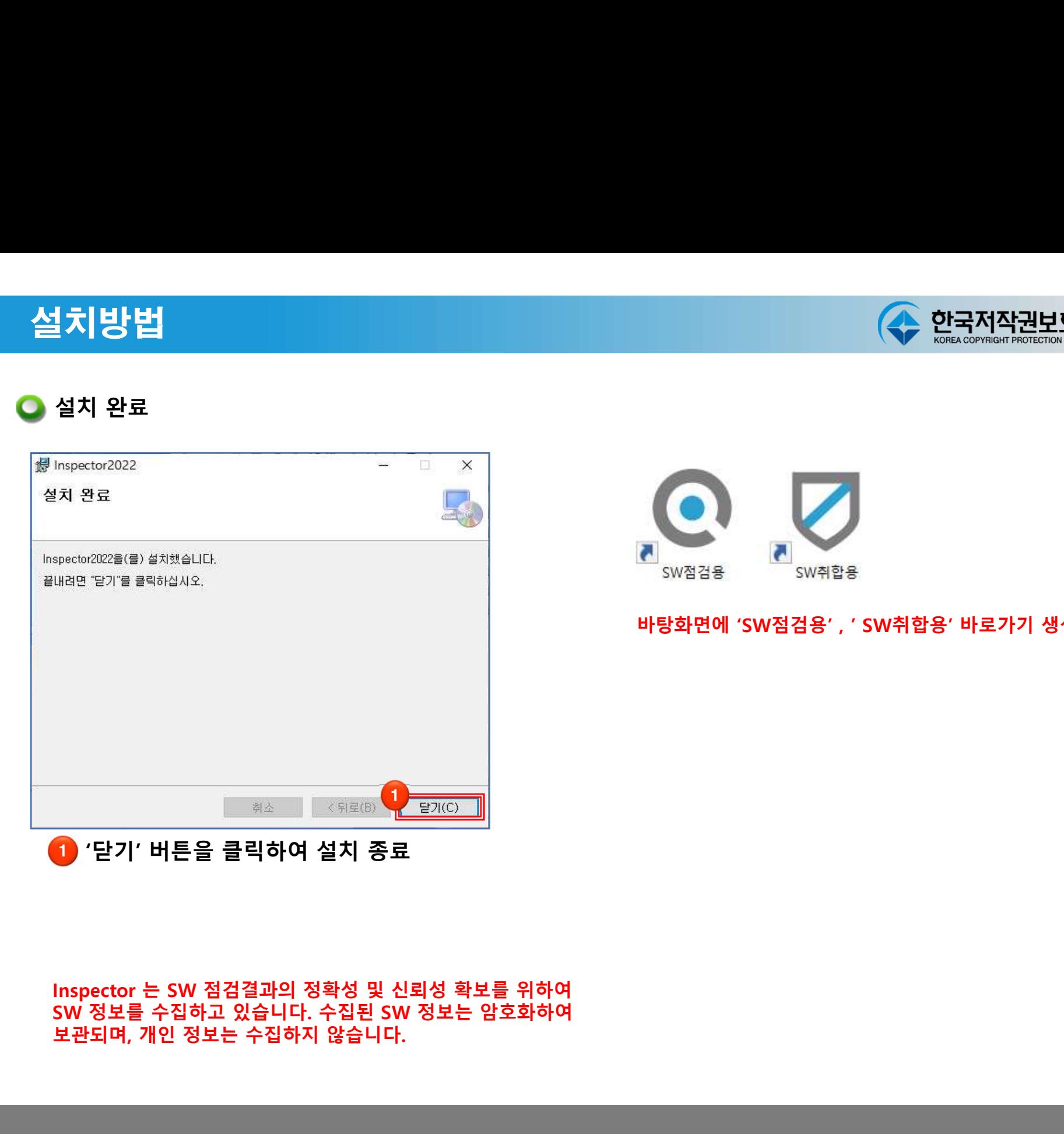

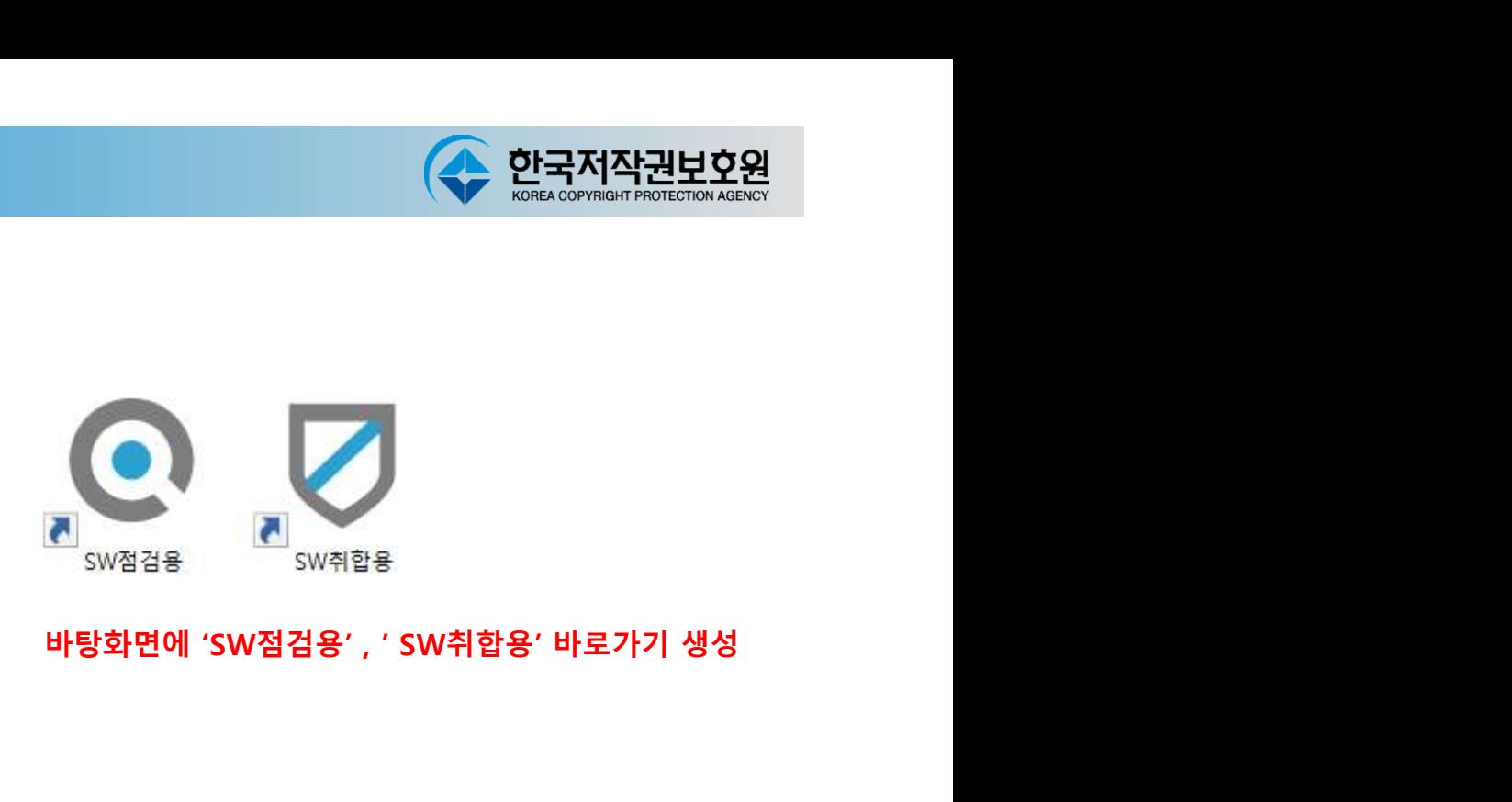